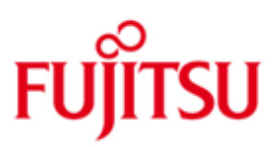

## Fujitsu Technology Solutions

IQS (BS2000/OSD) Version 4.0A50 Mai 2013

Freigabemitteilung

Alle Rechte vorbehalten, insbesondere gewerbliche Schutzrechte. Änderung von technischen Daten sowie Lieferbarkeit vorbehalten. Haftung oder Garantie für Vollständigkeit, Aktualität und Richtigkeit der angegebenen Daten und Abbildungen ausgeschlossen. Wiedergegebene Bezeichnungen können Marken und/oder Urheberrechte sein, deren Benutzung durch Dritte für eigene Zwecke die Rechte der Inhaber verletzen kann.

Copyright © Fujitsu Technology Solutions 2013

### Freigabemitteilung IQS V4.0A50

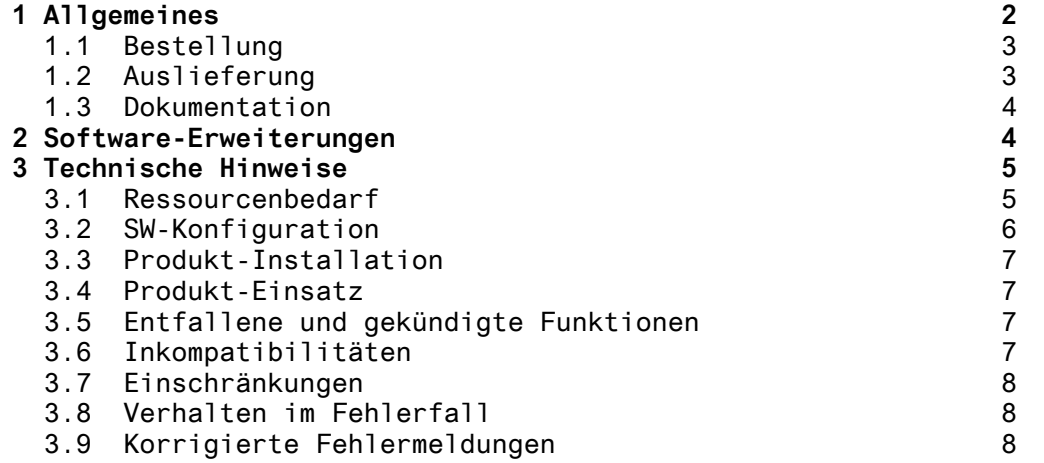

## **1 Allgemeines**

Die Freigabemitteilung enthält eine Zusammenstellung der wesentlichen Funktionen, Abhängigkeiten und Betriebshinweise zur Liefereinheit \*4 IQS (BS2000/OSD (\*)) V4.0A50

- \*4 Der Inhalt entspricht dem Freigabestand: Mai 2013
- \*4 IQS V4.0A50 ist eine Korrekturversion zur V4.0. IQS V4.0 ist die Nachfolgeversion zu IQS V3.1D.

IQS ist das Dialogsystem zum Datenbanksystem UDS/SQL. Der Dialog wird hierbei in einer der natürlichen Sprache ähnlichen Dialogsprache IQL (Interactive Query Language) geführt. Mit leicht erlernbaren Kommandos können Daten in eine Datenbank eingefügt, aus einer Datenbank ausgegeben oder gelöscht werden, darüber hinaus kann mit numerischen Daten gerechnet werden. Unabhängig vom Zugriff auf UDS-Datenbanken kann man auch mit Dateien arbeiten. Dieses können IQS-Ergebnisdateien oder IQS-Fremddateien sein.

\*4 Diese Freigabemitteilung ist, wie alle Freigabemitteilungen für \*4 BS2000/OSD-Produkte, auch über das Internet verfügbar, und zwar unter der URL: [http://manuals.ts.fujitsu.com](http://manuals.ts.fujitsu.com/)

> Bei nachträglichen Änderungen wird diese Datei aktualisiert. Die Änderungen werden durch Markierungen gekennzeichnet.

Werden mit dem Einsatz der vorliegenden Produktversion eine oder mehrere Vorgängerversionen übersprungen, so sind auch die Hinweise aus den Freigabemitteilungen (bzw. README- -Dateien) der Vorgängerversionen zu berücksichtigen.

\*2 \*) BS2000/OSD ist ein eingetragenes Warenzeichen der \*2 Fujitsu Technology Solutions

-------------------

### **1.1 Bestellung**

\*4 IQS 4.0A50 kann über ihre zuständige Vertriebsgesellschaft \*2 von Fujitsu Technology Solutions bestellt werden. Für IQS 4.0A50 gelten die allgemeinen Bedingungen zum Vertrag über die Nutzung und Betreuung von Software-Produkten.

### **1.2 Auslieferung**

\*4 Die Lieferung der Dateien zu IQS V4.0A50 erfolgt mit dem Lieferverfahren SOLIS.

> Die jeweils gültigen Datei- und Datenträgermerkmale bzw. -beschreibungen sind im SOLIS2-Lieferanschreiben aufgeführt.

Die Auslieferung umfasst folgende Dateien:

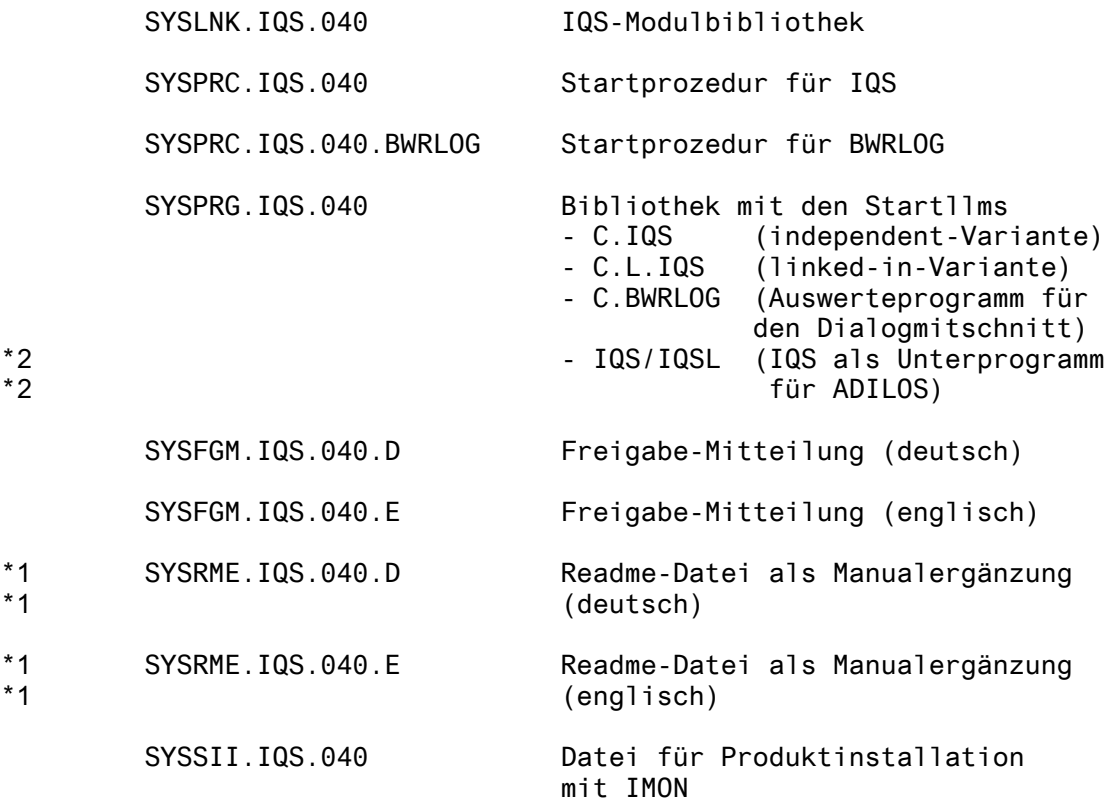

### **1.3 Dokumentation**

- \*4 Die Dokumentation zu IQS V4.0A50 steht im Internet bereit<br>\*4 unter: http://manuals.ts.fujitsu.com unter: [http://manuals.ts.fujitsu.com](http://manuals.ts.fujitsu.com/)
- \*4 Folgendes Manual gehört zur Lieferung von IQS V4.0A50:
- $*4$  UDS (BS2000/OSD)<br> $*4$  Dialogsystem IOS
- Dialogsystem IQS V3.1D (Nachtrag)
- Die Ergänzungen zu dem oben angeführten Manual für \*4 IQS V4.0A50 finden sich in der Readme-Datei

# **2 Software-Erweiterungen**

siehe Readme-Datei

# **3 Technische Hinweise**

### **3.1 Ressourcenbedarf**

Der minimal benötigte virtuelle Adressraum beträgt für: Anwendungen:

C.IQS 54 KB ( + IQSMAIN + UDSCON) C.L.IQS 54 KB ( + IQSMAIN + LINKED-IN-DBH) IQSMAIN 1278 KB<br>IQSGERM 32 KB 10 ...<br>32 KB (bzw. IQSENGL) C.BWRLOG 20 KB

### **3.2 SW-Konfiguration**

Folgende Software-Voraussetzungen sind für den \*4 Einsatz von IQS V4.0A50 erforderlich:

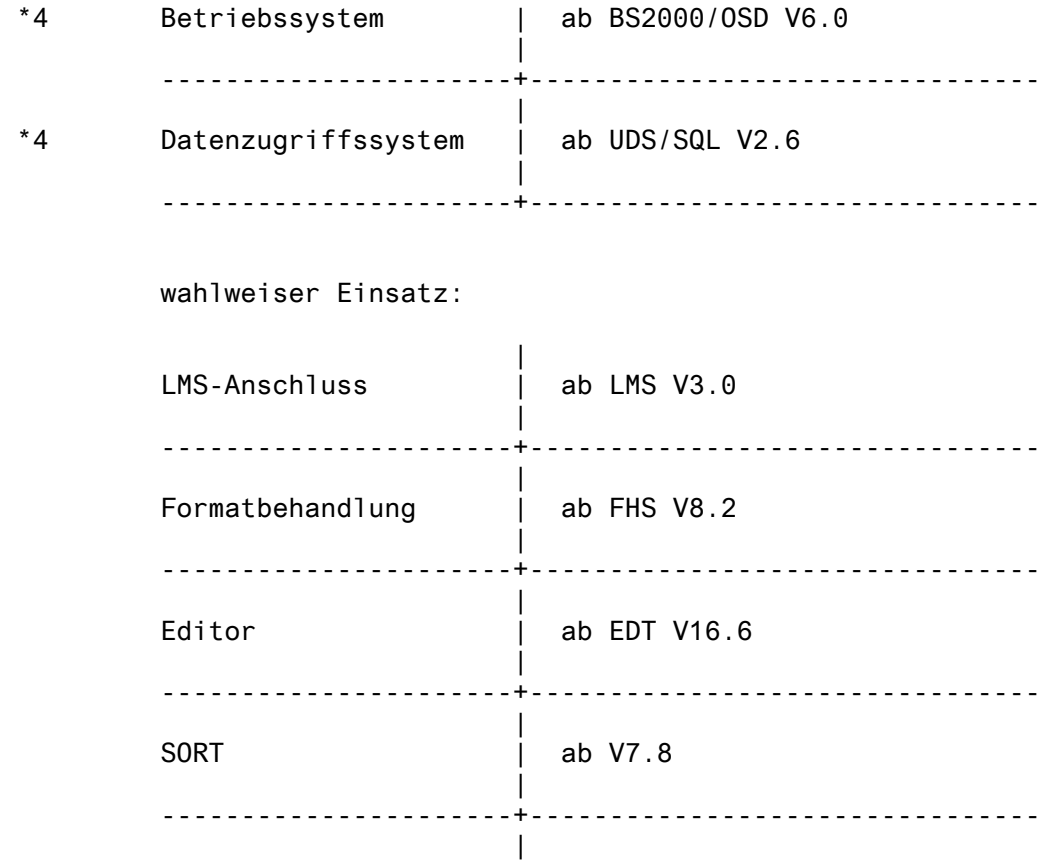

Im übrigen gelten die in der Freigabemitteilung \*4 UDS/SQL V2.6A festgelegten Abhängigkeiten.

### **3.3 Produkt-Installation**

Die Standard-Installation erfolgt durch das Verfahren SOLIS.

### **3.4 Produkt-Einsatz**

Es gibt zwei Varianten des Lademoduls IQS, die jeweils mit den verschiedenen Varianten des Database Handler zusammenarbeiten:

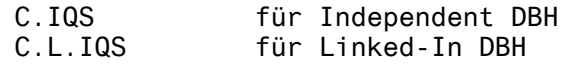

Der Großmodul IQSMAIN wird von beiden Varianten nachgeladen wie auch der Linked-In DBH von C.L.IQS. Ebenso wird einer der Meldungsmoduln IQSGERM oder IQSENGL nachgeladen.

Die Startprogramme beider Varianten sowie das Auswerteprogramm BWRLOG wird in einer Bibliothek SYSPRG.IQS.040 ausgeliefert. Ebenfalls zum Lieferumfang gehört eine Startprozedur, die den Aufruf beider Varianten mit den erforderlichen Bibliothekszuweisungen enthält.

 $*2$ <br> $*2$ \*2 Mit dieser Version ist IQS auch XS-fähig. Eine Wahlmöglich- \*2 keit zwischen beiden Betriebsarten besteht durch einen \*2 zusätzlichen Parameter beim Aufruf der Startphase. Die \*2 Startprozedur (SYSPRC.IQS.040) ist entsprechend angepasst. Eine ausführliche Beschreibung findet sich in der Readme-Datei.

#### **3.5 Entfallene und gekündigte Funktionen**

In der Eingabemaske beim Starten von IQS entfallen die Angaben für Benutzername, Benutzergruppe und Passwort. Ebenso entfällt der Parameter <Zugriffsrechte> bei der Anweisung EROEFFNE DB.

#### **3.6 Inkompatibilitäten**

\*4 Das Starten der IQS-Varianten hat sich geändert:

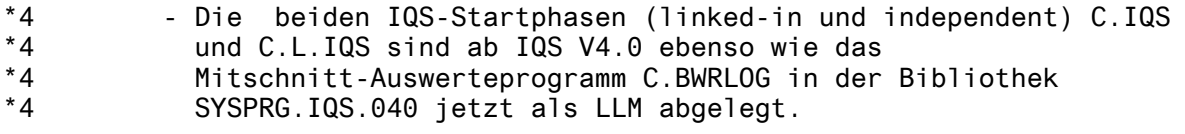

- \*4 Für den Start beider IQS-Varianten wird die Startprozedur \*4 SYSPRC.IQS.040 ausgeliefert.
- \*4 Für den Start Mitschnitt-Auswerteprogramm wird die Startprozedur SYSPRC.IQS.040.BWRLOG ausgeliefert.

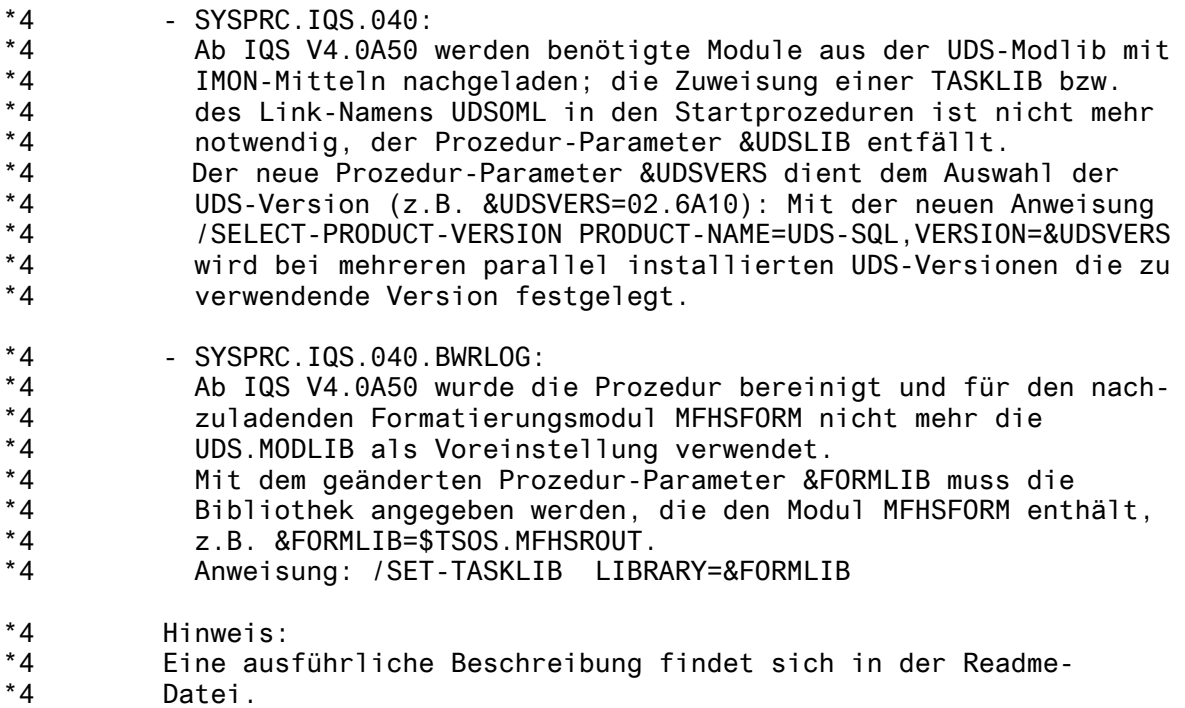

### **3.7 Einschränkungen**

.

entfällt

### **3.8 Verhalten im Fehlerfall**

Bei abnormaler Beendigung von IQS bzw. bei fehlerhafter Kommandobehandlung werden zur Fehlerdiagnose folgende Unterlagen benötigt:

- Dump (als Primaer-Dump-Datei zur weiteren Bearbeitung mit Diagnosetools)
- IQS-Logprotokoll
- BPSIA-Protokoll von Schema und Subschema

### **3.9 Korrigierte Fehlermeldungen**

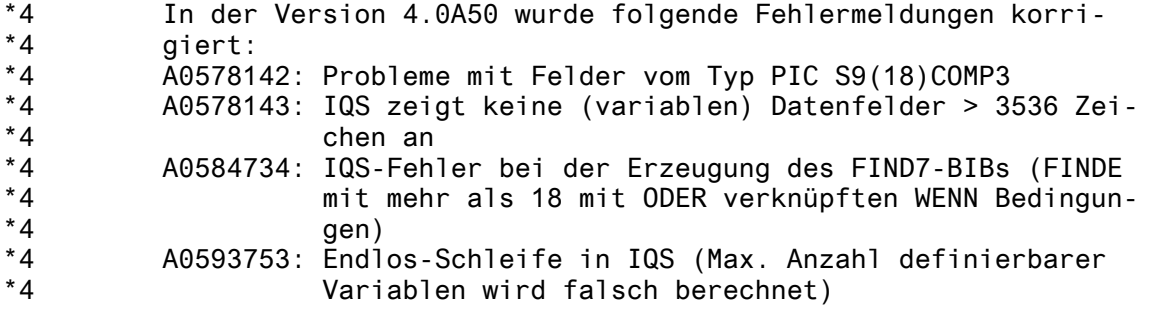